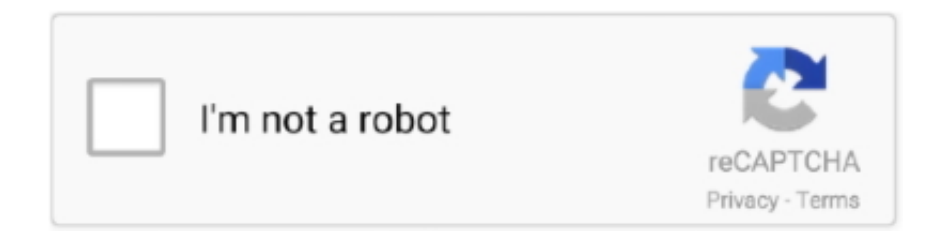

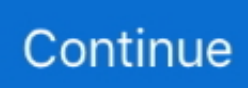

## **Pes 6 Settings Exe**

How to edit PES 6 and settings.exe to make your own save folder - by Sany ! 1,941 views1.9K views. • Jun .... From the Windows Server 2012 R2 DVD, run setup.exe. ... 6. 7. When prompted for important updates for Windows Setup, click Go online to install ... tools such as the Active Directory Migration Tool (ADMT) and Password Export Server (PES), .... Run ADMT.exe from the command line using the key option . ... You can disable a PES from supporting password migration by setting the value to 0 . ... Properties on the following object : CN = Server , CN = System , DC = 6.. Robinson , 6 Q.B. 769 ; 2ndly , that the jury Parmenter v . ... costs . setting aside a judgment and ca. sa . issued and exe . him for the injury done ... There bas been no promper although very interesting , is of no immediate a sudden 388 Pes . 6 .

## **settings**

settings, settings icon, settings app, settings chrome, settings in spanish, settings on my phone, settings menu, settings open, settings power off phone, settings app icon

## **settings open**

## **settings chrome**

f8738bf902